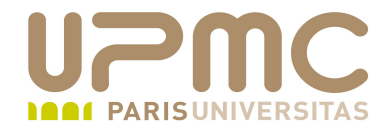

# **Préparation LPI**

### **Exam 101**

# **102.1. Schémas de partitionnement**

Document sous licence Creative commons « by-nc-sa » http://creativecommons.org/licenses/by-nc-sa/2.0/fr/

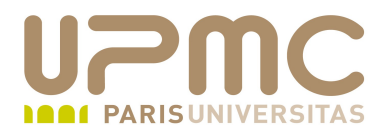

#### **Sommaire**

- Partitionnement
- LVM
- Points de montage
- Schémas de partitionnement

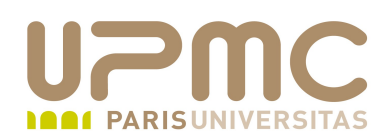

- Poids : 2
- Allouer de l'espace aux partitions, aux disques au swap
- Définir un type de partitionnement adéquat en fonction de ۰ l'utilisation du serveur
- S'assurer que la partition de boot (/boot) est conforme à l'architecture du disque

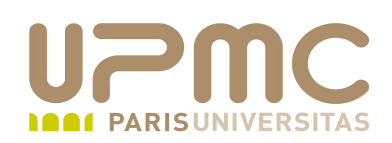

- Bien qu'il soit possible de formater un disque en entier, il est  $\bullet$ souvent nécessaire de le découper en plusieurs partitions :
	- $\div$  systèmes multi-OS
	- $\rightarrow$  isoler des systèmes de fichiers dans des partitions spécifiques (/var par exemple)
	- S'assurer que la partition système ne sera pas remplie par une application ou des données utilisateur et rendre le système inexploitable

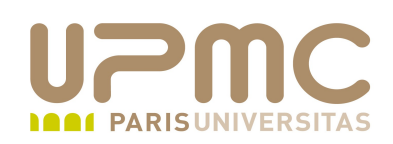

- Une partition peut contenir
	- un système de fichiers (filesystem)
	- une zone d'échange (zone de swap)
	- des données brutes (oracle)
	- $\overline{\phantom{a}}$  rien
- Pb courant : partition pleine !
	- solution : ajouter un disque; gestionnaires de volumes logiques (LVM)

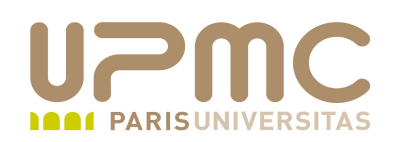

- Partitions d'un disque
	- $\rightarrow$  un table de partition ne peut contenir que 4 partitions primaire ou 3 partitions primaires + 1 étendue
	- la partition étendue peut contenir un nombre quelconque de partitions logiques contigues
- Certains systèmes doivent démarrer sur une partition primaire (DOS)
- La partition de démarrage de Linux peut se trouver sur une ⊕. partition primaire ou une partition logique Note : limitation des options de boot si certains fichiers se trouvent sur une partition logique

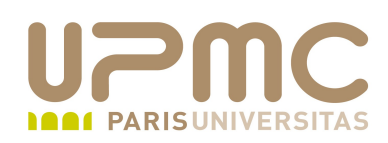

- Les informations de partitionnement sont stockées dans la table de partition
	- + elle se trouve dans le premier secteur du disque
	- dans la partition étendue pour identifier les partitions logiques

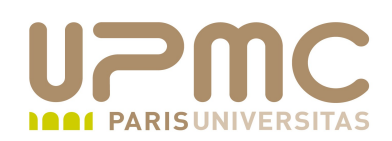

- Convention de nommage des partitions sous Linux
	- disques IDE
		- **/dev/hdxy** x : n° du disque (de a à d) y : n° de la partition

exemple : /dev/hdb3 > 3 ème partition du second disque sur le bus IDE

- disques SCSI
	- **/dev/sdxy**

x : n° du disque (de 15 périphériques à n en SCSI3) y : n° de la partition

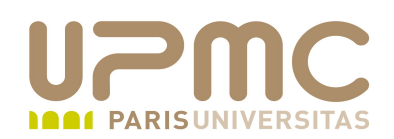

- disques SATA, SAS, USB
	- utilisent la convention de nomage de type SCSI
- Les partitions primaires peuvent être numérotées de façon non contigüe Exemple : /dev/sdb2 peut ne pas exister alors que /dev/sdb1 et /dev/sdb3 existent
- La numérotation des partitions logiques commencent à partir de 5
- Les partitions logiques sont toujours numérotées de façon ●. contigüe Exemple : si /dev/sdb7 existe, alors /dev/sdb5 et /dev/sdb6 existent

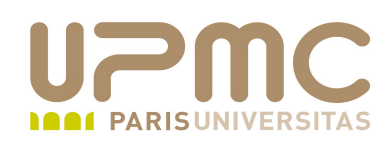

- Types de partition supportées
	- 0x83 : partition Linux
	- 0x82 : partition swap Linux
	- 0x8e : partition LVM
- Linux peut accéder à priori n'importe quelle type de partition (sans toutefois pouvoir les monter toutes) à la différence de Windows
- Les programmes d'installation modernes de Linux utilisent les type de partitions présentes sur un disque pour proposer des schémas de partitionnement prédéfinis

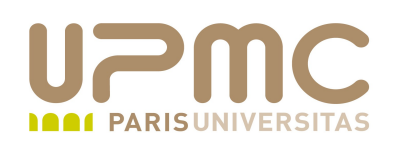

- LVM (Logical Volume Manager) est un gestionnaire de volumes 0 logiques. Il permet de gérer beaucoup plus simplement l'espace de stockage.
	- création dynamique des filesystem
	- redimensionnement dynamique des filesystem
	- suppression des filesystem
	- ajout de disque online (si le système le supporte)
- LVM s'appuie sur Device-mapper (dmsetup) : une couche de virtualisation supplémentaire entre les périphérique de stockage et les pilotes

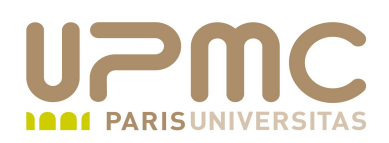

- Chaque disque dur ou partition est découpé en **volume**  ٠ **physique (Physical Volume ou PV)**
	- découpage du disque ou de la partition en blocs : **les extensions physiques (Physical Extents ou PE)**
	- $\rightarrow$  par défaut 1 PE = 4 Mo
	- type de la partition : 8e
- Les volumes physique sont regroupés dans un ou plusieurs **groupes de volumes (Volume Group ou VG)**
- Le VG est un volume virtuel qui va être découpé en blocs de même taille que les PE : **les extensions logiques (Logical Extents ou LE)**
- **LVM** gère les pointeurs qui relient un PE à un LE : c'est la base de la virtualisation du stockage

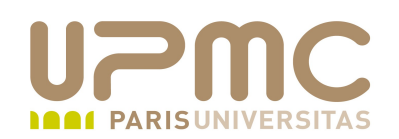

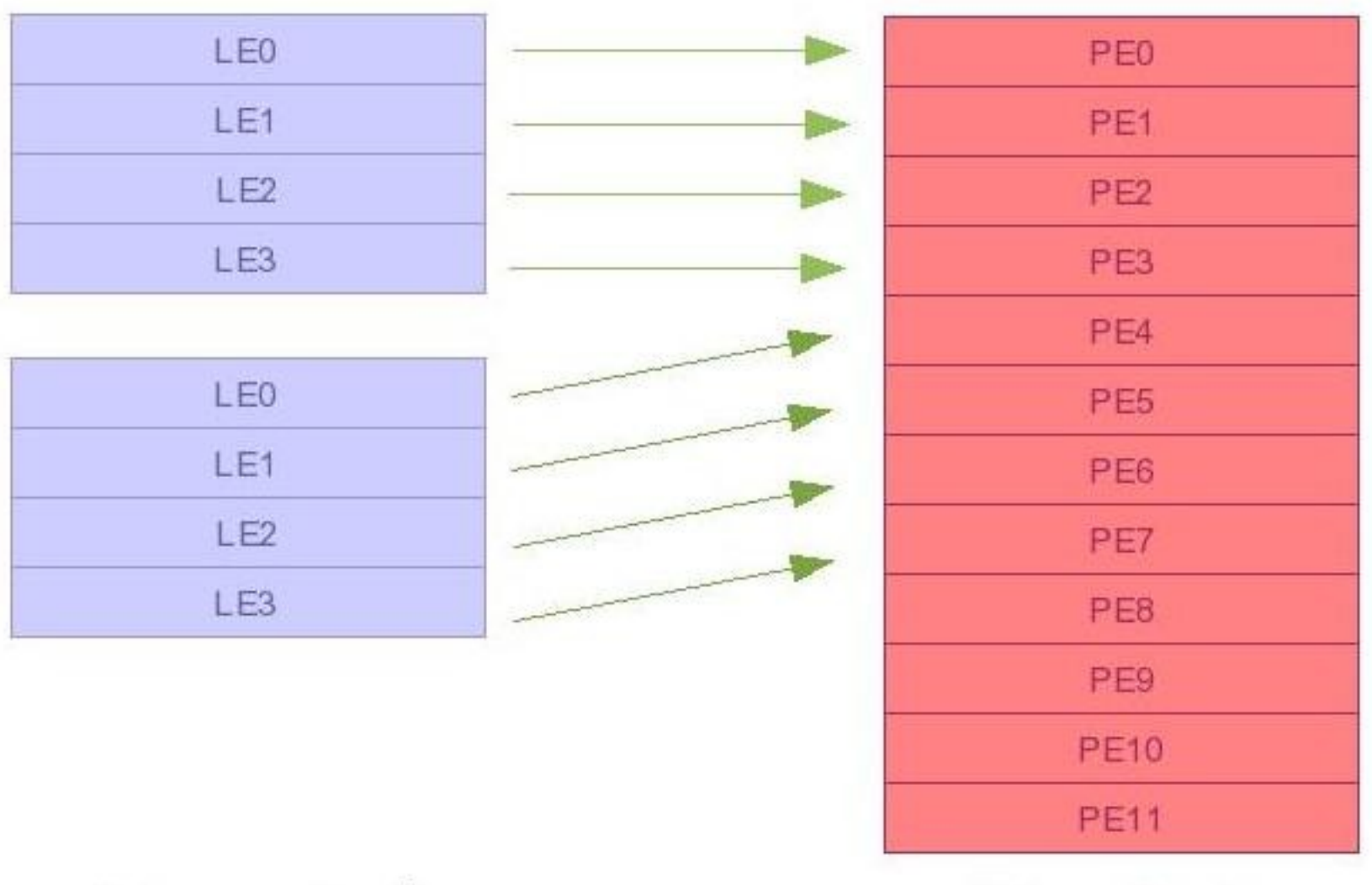

**Volumes Logiques** 

**Volumes Physiques** 

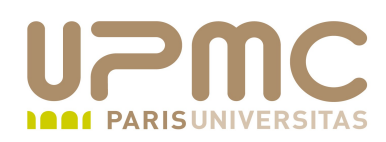

- Les groupes de volumes sont enfin découpés en **volumes**   $\bullet$ **logiques (Logical Volumes ou LV)**
	- les LV correspondent finalement à un disque ou une partition et seront formatés avec le filesystem de son choix
	- les LV pourront être déplacés supprimés ou redimensionnés
- Remarques : ۰
	- la création d'un VG écrase toutes les données existantes sur le disque
	- + perte de place due au stockage des méta-données pour le LVM

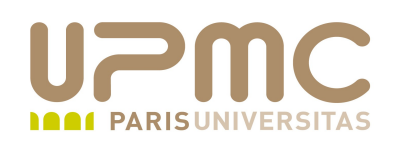

La greffe d'une partition sur une arborescence s'appelle le ۰ « montage » d'un filesystem

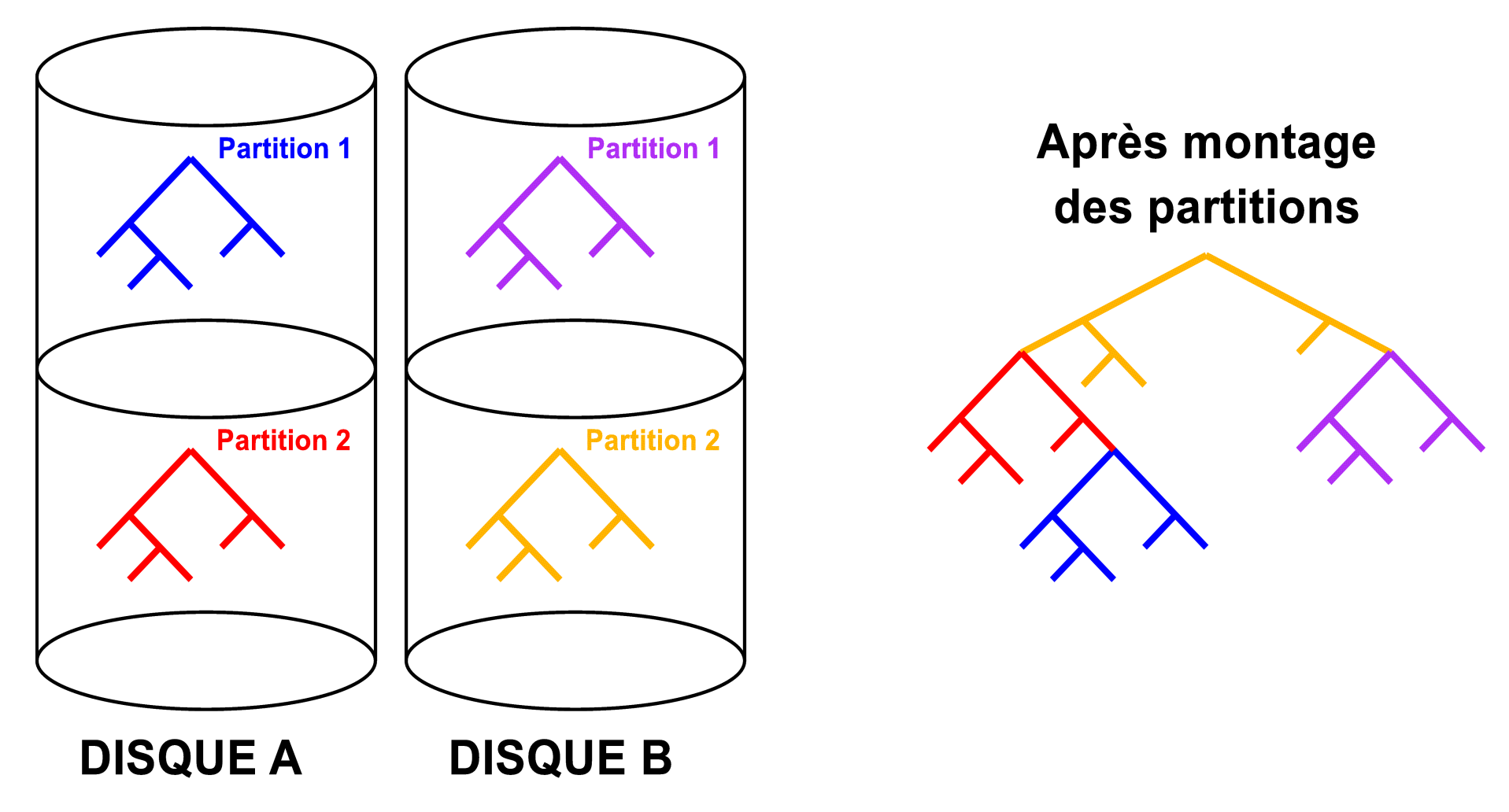

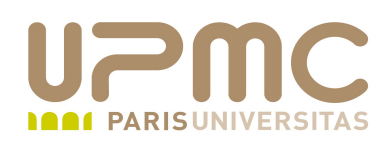

- Sous Linux, les différents disques ou partitions sont visibles depuis une arborescence unique
- Le disque ou le répertoire est visible dans l'arborescence depuis un répertoire : le point de montage
- Tout répertoire de l'arborescence peut devenir un point de montage.

Si des objets existent dans ce répertoire, l'opération de montage les « masquera » sans les effacer.

Après démontage, ces objets seront de nouveau visibles.

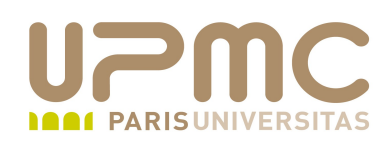

- Syntaxe : mount [options] fichier-spécial pointde-montage
	- # mount /dev/sd1 /data
	- cette comande « monte » la partition /dev/sda1 « dans » le répertoire /data
- Attention .
	- + le point de montage doit exister avant de lancer la commande
	- le contenu (éventuel) point de montage devient invisible après montage
	- on ne peut pas monter un filesystem si sa structure interne est incohérente (pour rendre cohérent le filesystem : fsck)

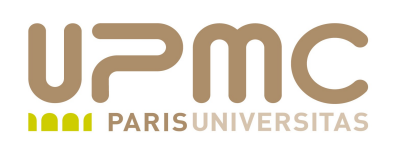

- Il n'y a pas de « règles » concernant le partitionnement d'une Ф. machine. Chaque machine est un cas particulier et l'administrateur doit adapter le partitionnement en fonction de
	- Des applications et de leur spécificités hébergées
	- Du besoin d'utiliser plusieurs systèmes de fichier différents
- D'une manière générale, on isolera les données systèmes des données « utilisateurs » (home et autres)
- Certains répertoires peuvent également être isolés dans des partitions spécifiques
- La partition de swap est particulière et toujours dans une э. partition particulière

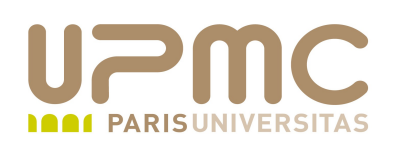

- /boot : (100 Mo) Peut être nécessaire pour stocker les fichiers du chargeur de démarrage et les images du noyau dans les 1024 premiers cylindres dans le cas de BIOS anciens. Parfois formatage spécifique de /boot/ en ext2
- /var : taille très variable suivant la finalité de la machine (serveur simple ou serveur de messagerie par exemple) Stockage des données variables. Permet d'éviter une saturation des autres espaces : gros journaux par exemple
- /usr : stockage des fichiers concernant les applications partageables non nécessaires au système Peut être monté depuis une autre machine
- /usr/local : stockage des applications non partageables Isolation intéressante lors d'une réinstallation du système

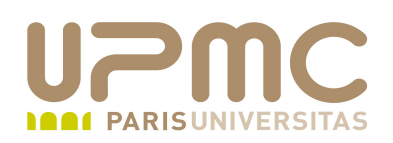

- /opt : stockage d'applications spécifiques (commerciales ou non) Certaines application nécessitent un paramétrage particulier du système de fichier (nombre d'inodes par exemple) Possibilité d'agrandir uniquement /opt si nécessaire (utilisation de LVM)
- /home : partition qui comme /var est susceptible de grossir rapidement si pas de limitation avec les quotas. Taille variable en fonction du nombre d'utilisateurs

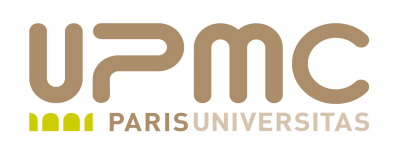

/bin, /sbin, /lib, /etc et /dev ne doivent pas être sur des partitions ⊕. différentes.

Ces répertoires contiennent des fichiers nécessaires au démarrage du système et globalement au fonctionnement de Linux

Un démontage d'un de ces répertoires rendrait le système inutilisable

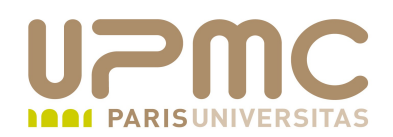

#### Quelques conseils LPI...

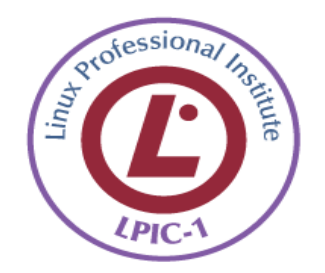